**Application de la méthode Nexus - MuSIASEM au canton de Genève et Evaluation de l'impact du confinement sur les émissions de CO**<sup>2</sup> **liées à la mobilité : une approche basée sur les agents.**

Mémoire présenté par Flann Chambers

Dans le cadre du Certificat Complémentaire en Géomatique Sous la direction du Pr. Anthony Lehmann

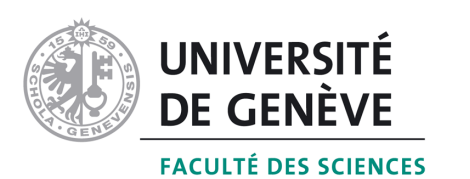

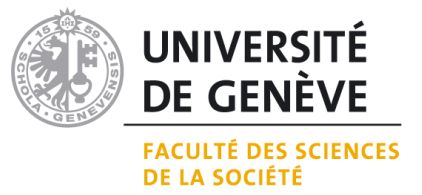

# **Table des matières**

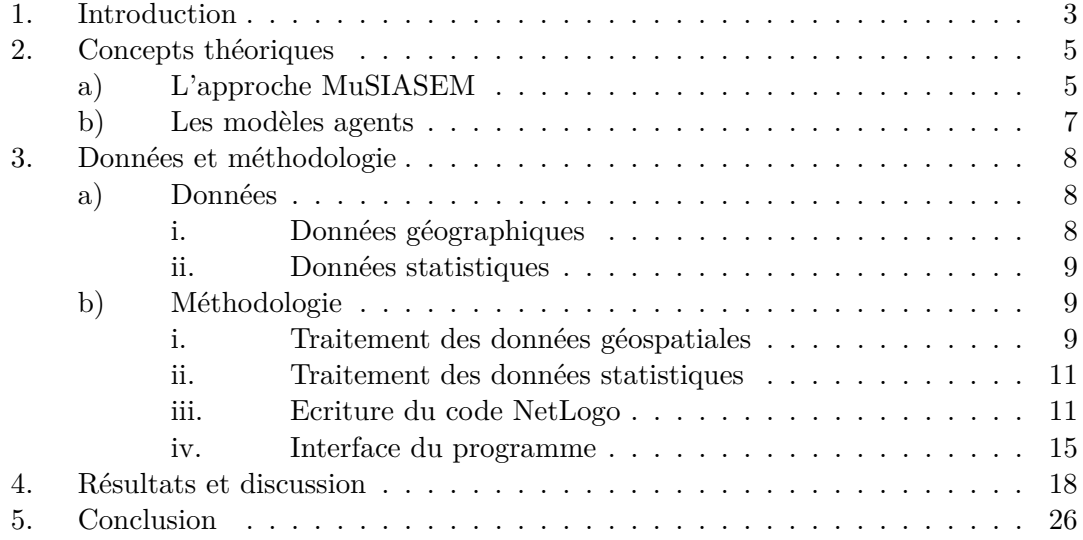

# **Résumé**

Le Nexus entre l'eau, l'énergie et l'alimentation est une approche cherchant à replacer ces divers domaines dans un contexte holistique commun, à savoir le système socio-écologique doté de nombreuses intrications complexes dans lequel s'inscrit une ville, un canton ou un pays. Tout comme la modélisation orientée agents, le Nexus et sa déclinaison par MuSIASEM constituent une approche émergente dans la littérature scientifique des deux dernières décennies. Dans ce mémoire, il sera démontré qu'un modèle agents est adapté à l'exploitation de l'approche du Nexus par MuSIASEM dans le but de mieux comprendre et étudier les rouages et différents métabolismes du système socio-écologique complexe du canton de Genève. Ce mémoire se focalise fortement sur le modéle en lui-même : après une brève introduction théorique aux concepts et méthodes utilisés, la création du programme ainsi que les données utilisées et leur traitement seront détaillées. La simulation aboutit sur quelques résultats intéressants, notamment la mise en évidence de trois paramètres influant sur les émissions de CO<sup>2</sup> liées à la mobilité à Genève. Les règles instaurées dans le but de simuler un confinement diminuent les émissions de  $CO<sub>2</sub>$  liées à la mobilité habituelles de près de 75%. En guise de conclusion de ce mémoire, de nombreux aspects fonctionnels du modèle créé seront discutés, et de nombreuses pistes d'amélioration et d'élargissement du travail effectué seront proposées. Ces pistes incluent l'incorporation de données statistiques plus riches et individuelles, l'automatisation de leur traitement, l'exploration d'autres langages de programmation axés autour des agents permettant une meilleure puissance de calcul, et la réalisation d'une étude détaillée orientée autour des comportements humains dont les apprentissages seraient directement injectés dans les plans d'actions des agents eux-mêmes.

#### <span id="page-3-0"></span>1. INTRODUCTION

Le confinement a été instauré vers le milieu du mois de mars 2020 dans certains pays européens, en réponse à l'expansion mondiale d'une maladie à transmission zoonotique, la COVID-19 (OMS, 2020). Il a pour effet de réduire la quantité de déplacements et de contacts directs physiques entre les personnes concernées, afin d'endiguer la propagation de la pandémie à coronavirus. Il est intéressant de noter que le mode de transmission du virus à l'origine de la maladie est un effet secondaire des très nombreuses interactions complexes que l'humain entretient avec son environnement et les écosystèmes naturels. Ces interactions complexes constituent le domaine d'étude principal de l'approche dénommée *Nexus* autour de laquelle est axée l'intégralité du présent mémoire.

Le Nexus entre l'eau, l'énergie et l'alimentation (Waughray, 2011) est un concept utilisé dans un premier temps pour souligner l'importance d'une gestion durable et responsable de l'eau dans de nombreuses problématiques axées autour de la sécurité alimentaire, de l'énergie, des bouleversements climatiques et de la croissance économique. Ce concept accorde une importance particulière à la mise en évidence des interactions complexes entre ces différents domaines, aux intrications les plus subtiles présentes naturellement dans leurs rouages. Il se place aux antipodes des méthodes d'analyse et de prise de décision actuelles qui, généralement, traitent les problématiques soulevées par ces domaines indépendamment les unes des autres (Giampietro et al., 2020). En bref, le Nexus propose aux interlocuteurs de re-penser l'humain et son environnement comme un système socio-écologique complexe à des échelles variables, doté de différents métabolismes hautement intriqués.

Les modèles agents, tout comme le Nexus et son approche par MuSIASEM, constituent un outil de modélisation émergent et de plus en plus représenté dans la littérature scientifique des deux dernières décennies (Crooks et al., 2018, p.15). Cette popularité croissante peut s'expliquer par l'augmentation exponentielle des capacités calculatoires des ordinateurs combinée à une accessibilité à ces ressources informatiques qui ne va qu'en s'améliorant au fil du temps. Les données sont de plus en plus nombreuses, diversifiées, accessibles, structurées et pratiques à manipuler ; des qualités absolument obligatoires pour ce type de modélisation très gourmand en données. Les données géomatiques constituent un exemple de données consommées par ces modèles, et il est possible de témoigner d'une évolution similaire pour ce type de données et les solutions disponibles sur le marché pour leur visualisation, leur manipulation et leur traitement.

Ce mémoire représente le premier contact avec cette technique de modélisation à la fois pour l'auteur et le projet initié par G. Bissiau (Bissiau, 2018) sous la supervision du professeur Anthony Lehmann de l'Université de Genève. Sa problématique principale s'oriente autour des capacités d'une modélisation orientée agents à évaluer et représenter les interactions complexes englobées dans ce système socio-écologique particulier que constitue le canton de Genève. Ce travail se place dans la continuité de l'étude de viabilité aspatiale du canton de Genève réalisée par G. Bissiau dans son mémoire de master en sciences de l'environnement (Bissiau, 2018).

La première partie de ce travail sera consacrée à une explication sommaire des concepts théoriques associés à l'approche du Nexus par MuSIASEM, dans laquelle seront notamment introduits les processeurs, une notion-clé de ce travail. Cette section sera suivie d'une rapide introduction fonctionnelle aux modèles agents ainsi qu'au langage de programmation utilisé, NetLogo (Wilensky, 1999).

Le détail des données et des méthodologies utilisées dans le cadre de ce mémoire fera l'objet d'une seconde partie plus conséquente, dans laquelle les propriétés des données géographiques et statistiques, telles que leur provenance, leur format, et les informations qu'elles contiennent, sera en premier lieu discutée. Le traitement de ces données et le travail de programmation effectué constituant le foyer d'intérêt principal de ce mémoire, une attention particulière sera accordée au traitement des données géomatiques sur Arc-GIS Pro et à la programmation en langage python et NetLogo. Le fonctionnement du modèle final sera également entièrement détaillé.

Par la suite, quelques résultats obtenus après la mise en marche du modèle seront recueillis et agrémentés d'une réflexion critique. Des limitations du modèle créé, ainsi que des données et méthodes usitées seront également discutées dans une perspective d'amélioration du modèle et de continuation du travail effectué.

Le mémoire se conclura en reprenant les résultats obtenus au pénultième chapitre, et effectuera un sommaire des perspectives d'amélioration et d'élargissement du sujet.

## <span id="page-5-0"></span>2. CONCEPTS THÉORIQUES

#### **a) L'approche MuSIASEM**

<span id="page-5-1"></span>Le Nexus entre l'eau, l'énergie et l'alimentation (Waughray, 2011) est un terme regroupant une famille d'approches posant la question de la gestion durable des ressources naturelles. Des perspectives holistiques et interdisciplinaires (Bissiau, 2018) sont employées, et une attention particulière est apportée aux synergies entre ces trois pôles d'étude principaux composant les bases fondamentales des systèmes socio-écologiques de nature intrinsèquement complexe. Le concept prépondérant des approches Nexus est sans doute résumé de manière adéquate par la phrase d'ordre suivante :

*Un tout vaut bien plus que la somme de ses parties - car enrichi par les interactions complexes entre ces parties.*

L'approche MuSIASEM (*Multi-Scale Integrated Analysis of Societal and Ecosystem Metabolism*), développée par Mario Giampietro (Giampietro et al., 2014, Giampietro et al., 2020), vise à appliquer la théorie du Nexus à des situations concrètes. Par l'utilisation d'une méthode de comptabilité spécifique prenant en considération des niveaux hiérarchiques directement modélisés depuis la situation réelle, il est possible de calculer les ressources consommées et produites à chaque niveau de complexité du système étudié. Généralement, les niveaux supérieurs (généralement dénommés N-1, N-2 ; le niveau N représentant le système étudié dans sa globalité) regroupent des éléments fonctionnels complexes, eux mêmes composés d'un grand nombre de sous-unités hautement spécialisées formant les niveaux inférieurs (N-4, N-5). On appelle *grammaire d'un système* l'ensemble des relations et la disposition des axes d'interaction entre les différents éléments composant la hiérarchie organisationnelle de ce système complexe. La grammaire élaborée par G. Bissiau (Bissiau, 2018, p. 34) pour le canton de Genève sera reprise dans le cadre de cette étude, et est disponible à la consultation en annexe (Figure [A.1](#page-6-1)).

Dans l'approche MuSIASEM, différents termes sont employés afin de classifier les différentes ressources échangées et traitées à l'intérieur du système. Les flux représentent des ressources employées dans un certain processus et qui disparaissent généralement après utilisation, souvent transformées en un ou plusieurs autres produits. Des exemples de ressources possédant ces caractériques comprennent l'eau (transformée en eaux usées) et des combustibles fossiles tels que le charbon, qui lorsque brûlés sont consommés en libérant de l'énergie et des déchets (ici, des cendres et des gaz à effet de serre).

Les fonds sont généralement mis en œuvre dans les processus de transformation des flux, mais conservent leurs fonctions et leur forme après utilisation et ne sont pas consommées ou transformés par le processus. Les fonds les plus communs comprennent les ustensiles et machines de fabrication, le travail humain exprimé en heures d'activité, et les terres sur lesquelles les biens et services en question sont générés (on parle dans ce cas de types d'utilisation du sol propres aux processus en question).

Les processeurs désignent à la fois un concept théorique et un prolongement graphique de l'approche MuSIASEM permettant de distinguer les différents flux et fonds internes et externes propres à un processus. Ils facilitent également les études de faisabilité et viabilité.

La faisabilité d'un projet est directement liée à l'ensemble des paramètres en dehors du contrôle de l'humanité et ayant une influence directe sur son déroulement : ces paramètres sont modélisés par les flux externes et peuvent notamment représenter la disponibilité des ressources et conditions naturelles cruciales au fonctionnement de machines ou à l'élaboration de produits intermédiaires, ou encore la capacité des écosystèmes locaux à amortir la quantité de pollution générée par les infrastructures de production.

D'un autre côté, la viabilité d'un projet est directement liée aux flux et fonds internes d'un processus. Des questions gravitant autour de la loi de l'offre et de la demande et de la rentabilité régissant les marchés économiques sont ici étudiées, en analysant l'équilibre des flux internes en entrée et sortie. Les études de viabilité mettent également à l'épreuve les rouages intrinsèques des processus en question représentés par les fonds internes, dont la main d'oeuvre et les moyens techniques à disposition en constituent les principaux.

Sur la Figure [1](#page-6-1) est représenté à titre d'exemple un processeur typique pour une centrale thermique. Il est possible de noter la distinction claire entre les ressources internes liées aux questions de viabilité, et les ressources externes examinées par les études de faisabilité.

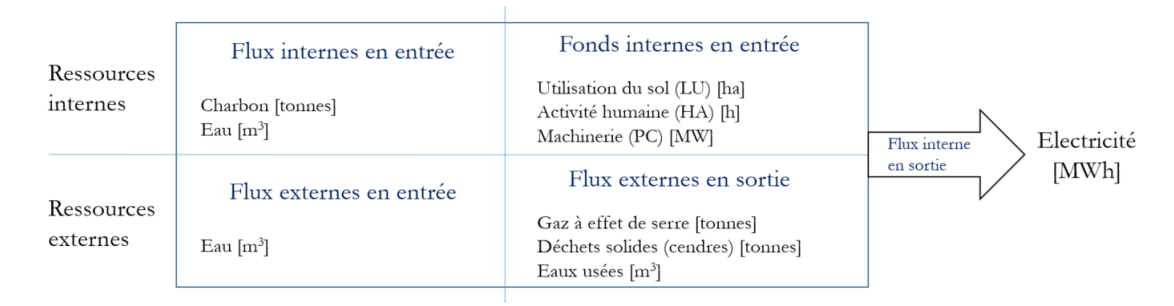

<span id="page-6-1"></span>Figure 1 – Exemple de processeur, ici pour une centale thermique. Légende : LU (*land use*), HA (*human activity*), PC (*power capacity*).

<span id="page-6-0"></span>L'approche MuSIASEM a pour but de considérer un système complexe dans sa globalité, avec une attention particulière portée aux interactions entre les différents éléments constituant un tout. Cette caractéristique se retrouve également parmi les motivations d'utilisation des modèles agents, il paraît donc naturel et approprié de concilier ces deux approches.

#### **b) Les modèles agents**

Les modèles sont des outils de recherche scientifique ayant pour but de représenter artificiellement un système réel et de reproduire ses dynamiques en simplifiant certaines de ses règles d'évolution. Les modèles agents utilisent une quantité variable d'entités individuelles nommées *agents*, qui peuvent représenter de nombreux types d'objets et personnes réels, allant des patches d'herbe et des zones agricoles représentées sous forme de cellules dans une matrice, aux animaux dans un modèle proie-prédateur (Crooks et al., 2018, Chapitre 4), fermiers individuels (Beckers et al., 2018) et même à des ménages entiers (Deadman et al., 2004).

Généralement, les agents sont des entités indépendantes, ayant la possibilité d'être mobiles dans l'espace virtuel du modèle, et qui peuvent suivre un plan d'action défini à l'avance selon divers paramètres externes, et/ou propres aux agents eux-mêmes. Les actions des agents sont ainsi déterminées par leur plan d'action, mais elles peuvent également être influencées par les informations que les agents sont capables de percevoir dans leur environnement, ainsi que leurs interactions avec cet environnement ou même avec d'autres agents - dans leur voisinage, ou non. Les agents sont finalement capables d'exhiber une diversité dans leurs attributs et leurs comportements ajustable à souhait par le créateur du modèle, et qui se révèle extrêmement utile pour explorer des systèmes présentant une certaine complexité intrinsèque. (Crooks et al., 2018, pp. 16-17)

NetLogo (Wilensky, 1999) est un langage de programmation spécialement développé pour faciliter l'implémentation d'un modèle multi-agents de manière aisée, interactive et intuitive. Ces qualités constituent la raison pour laquelle ce langage de programmation a été retenu pour l'implémentation du modèle faisant l'objet de ce mémoire.

L'application NetLogo combine un éditeur de code avec une interface graphique (voir Figures [2](#page-16-0) et [3\)](#page-17-1) présentant, parmi une multitude d'éléments interactifs différents, une carte du monde virtuel du modèle. Deux grandes classes d'agents sont ici utilisés : les patches, immobiles, qui correspondent à des cellules carrées quadrillant l'espace virtuel, et les agents mobiles nommés *turtles*. Dans la suite de ce mémoire, la traduction directe vers le français (*tortues*) sera utilisée pour référer à cette classe d'agents. Chacune de ces classes d'agents peut par la suite regrouper plusieurs types définis par l'utilisateur. Les agents possèdent des variables et procédures qui leur sont propres, qui peuvent différer d'un agent à un autre, et qui déterminent respectivement les informations auxquelles les agents ont accès, ainsi que leur plan d'action. Une entité nommée *observer* supervise le monde virtuel et peut directement modifier certaines variables globales (*id est* non liées à un agent) et ordonner aux agents d'effectuer différentes actions.

<span id="page-7-0"></span>Les modèles agents sont généralement conçus pour répéter plusieurs itérations des mêmes processus. Une itération peut être composée d'une collection de plans d'actions utilisés par les agents pour déterminer leur comportement. NetLogo intègre ce concept sous la forme de *ticks* : la plupart des modèles créés sur NetLogo répètent l'exécution d'une procédure nommée *go*, chaque exécution complétée représentant un *tick*. Les *ticks* peuvent représenter des unités de temps réelles.

## 3. Données et méthodologie

#### <span id="page-8-0"></span>**a) Données**

#### *i. Données géographiques*

<span id="page-8-1"></span>Les données géographiques ont été téléchargées depuis la base de données du Système d'information du territoire à Genève (SITG) sous la forme de trois couches d'intérêt, nommées *BatimentHorsol*, *CarteMilieux5* et *PopulationAdresse*.

Les couches de données géographiques sont des ensembles de données structurées dont l'affichage et le traitement sont possibles sur ArcGIS Pro. Ces données géographiques sont présentées sous format raster - consistant en une grille de pixels avec une étendue spatiale définie - ou vecteur, constituant alors un ensemble de points, lignes ou polygones géolocalisés. Si le format vecteur est utilisé, la couche possède alors une table d'attributs contenant une quantité variable d'informations supplémentaires sur chaque objet de la couche. Chaque ligne représente un élément de la couche, tandis que les colonnes sont appelées champs et renseignent sur la valeur d'un attribut commun à tous les éléments de la couche. Les colonnes peuvent par exemple représenter l'identifiant des éléments, leur périmètre, leur superficie, ou encore le nombre d'espèces animales s'y trouvant, parmi une pléthore d'autres possibilités.

Dans la suite de cette section, les données contenues dans les trois couches géographiques étudiées sont détaillées. Les métadonnées complètes de ces couches peuvent être consultées en annexe.

La couche *BatimentHorsol* (SITG, 2020) représente à l'aide de polygones chaque bâtiment du canton de Genève. La table d'attributs qui lui correspond comporte de nombreuses informations, mais le champ nommé *Destination* sera l'unique utilisé dans le cadre de cette étude. Cet attribut recense pour chaque bâtiment de la couche, sa nature fonctionnelle principale. 117 types de bâtiments différents sont ainsi obtenus, un nombre qu'il conviendra de réduire pour faciliter l'analyse. Se référer au paragraphe *3b[.ii.](#page-11-0)* pour davantage d'informations.

La couche *CarteMilieux5* recense plus de 70 milieux naturels représentés sous la forme de polygones pavant l'intégralité du canton de Genève (SITG, 2020) à l'échelle 1 :5000. Certains de ces milieux naturels peuvent considérés comme des types d'utilisation du sol, concept faisant partie de l'approche MuSIASEM et des fonds internes en entrée de ses processeurs. L'un des attributs de cette couche, nommé *CAT\_MN\_5*, contient la nature du milieu représenté par chaque polygone de la couche, et sera utilisé pour compléter les informations sur la nature fonctionnelle du territoire genevois fournies par la couche des bâtiments. Seule une poignée de types de milieux naturels sera sélectionnée parmi les 88 représentés par cette couche de données.

La couche *PopulationAdresse* (SITG, 2020) marque, à l'aide de points, l'emplacement des habitations sur sol genevois. La table d'attributs est essentiellement constituée de l'adresse exacte correspondant à chaque point sur la carte, ainsi que la population totale habitant à chacune de ces adresses. Ces informations seront utilisées dans les sections *3b[.i.](#page-9-2)* et *3b[.iii.](#page-11-1)* afin de générer des quantités de *tortues* de manière géolocalisée conformément à la situation réelle.

#### <span id="page-9-0"></span>*ii. Données statistiques*

Les données statistiques utilisées sont issues de l'Office Cantonal des Statistiques (OCSTAT, 2017), analysées et traitées par Guillaume Bissiau dans son mémoire de Maîtrise Universitaire en Sciences de l'Environnement (Bissiau, 2018). Dans son fichier Excel se trouvent toutes les valeurs de consommation et production, extensives (total sur un an) et intensives (intensités calculées par heure d'activité humaine *HA*), pour chaque secteur du niveau hiérarchique le plus bas N-5, et pour chaque ressource considérée parmi les suivantes : consommations d'électricité, gaz naturel, pétrole, eau ; allocation d'heures d'activité humaine ; et productions de richesse (en termes de PIB),  $CO<sub>2</sub>$  et déchets solides et liquides. Il est possible d'imaginer chaque ligne du tableau représentant un secteur de niveau N-5, comme un processeur, avec en colonnes les différents flux et fonds en entrée et en sortie du système :

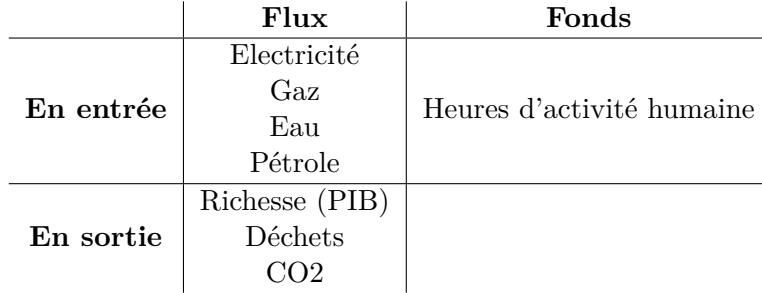

<span id="page-9-1"></span>La répartition des classes d'âge dans la population genevoise en 2017 est également issue des données de l'OCSTAT. Les effectifs de population genevoise de chaque classe d'âge sont transformés en pourcentages par rapport à la population totale du canton.

#### **b) Méthodologie**

<span id="page-9-2"></span>La section suivante détaille tout le travail de préparation et traitement des données brutes, ainsi que le travail de programmation en NetLogo et Python effectué pour l'élaboration du modèle final.

#### *i. Traitement des données géospatiales*

Le traitement des données géospatiales a été réalisé grâce au logiciel ArcGIS Pro, et automatisé grâce au module Python arcpy propre à ArcGIS.

Le premier objectif est de dresser la liste complète des différents types de bâtiments et de milieux naturels contenus dans la couche des bâtiments hors-sol et de la carte des milieux. Un programme python (*GetLUnames.py*) associé à un outil dans ArcGIS permet d'effectuer cette tâche automatiquement, en précisant la couche à considérer ainsi que le champ contenant les noms des types de bâtiments ou de milieux naturels.

Grâce à cette liste, il est possible de dresser un tableau des correspondances entre les types de bâtiments et de milieux naturels, et les secteurs économiques faisant partie du niveau hiérarchique N-5 dans la grammaire MuSIASEM du canton de Genève. Afin de faciliter cette mise en correspondance, des regroupements d'activités du niveau N-5 seront effectués. Les 29 activités représentées sur le tableau ci-dessous seront retenues. Chaque type d'utilisation du sol se voit ainsi attribuer une et une seule activité économique dans un format CSV.

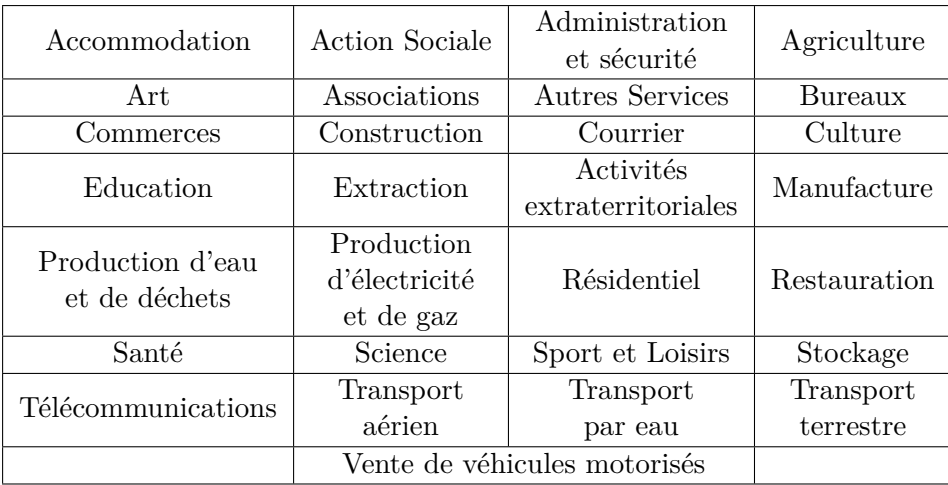

Un second code python (*ImportActivites.py*) également associé à un outil dans Arc-GIS, se charge ensuite de lire ce fichier CSV et d'accéder à la table d'attributs de la couche sélectionnée. Une nouvelle colonne est créée pour chaque type d'activité détecté par le programme. Pour chaque polygone, le chiffre 1 est attribué à la colonne correspondant au type d'activité associé au type d'utilisation du sol considéré, toutes les autres colonnes recevant le chiffre 0.

Il est maintenant possible d'exporter les couches géographiques traitées au format ASCII, lisible par NetLogo. Pour ce faire, les couches des bâtiments et des milieux sont converties en raster. Un raster est créé pour chaque type d'activité, chaque raster recevant les valeurs de la colonne de présence d'activité (0 ou 1) qui lui est associée. La taille des cellules est initialement de 5m x 5m, mais une agrégation est nécessaire pour réduire le nombre de cellules proposé à NetLogo. Un facteur 10 est finalement choisi, car il offre la meilleure résolution spatiale possible prise en charge par NetLogo. On obtient ainsi des cellules carrées mesurant 50m de côté.

L'étape finale du traitement des données géospatiales consiste en la conversion au format ASCII de tous les rasters nouvellement créées. L'écriture de ces fichiers se base

sur le format nombre du système d'exploitation de l'ordinateur (ici, Windows 10). Il convient de vérifier que les nombres décimaux emploient le séparateur *point* "." comme dans "3.14" pour éviter toute erreur de compatibilité avec NetLogo.

La couche *PopulationAdresse* a été simplement convertie en Raster puis en ASCII, avec la quantité totale de personnes habitant sur chaque cellule du raster comme valeurs du raster créé.

<span id="page-11-0"></span>Le recouvrement parfait des différents rasters est assuré en accédant aux variables d'environnement lors du traitement géomatique des données, et en spécifiant les mêmes coordonnées géographiques à chaque étape du traitement pour toutes les couches.

#### *ii. Traitement des données statistiques*

Dans cette section, le travail de Guillaume Bissiau (Bissiau, 2018) sera repris et formaté afin de le rendre compatible avec une automatisation de la lecture des données. Dans ce mémoire, à titre d'exemple, nous n'intégrerons que les consommations d'électricité et les émissions de  $CO<sub>2</sub>$  des processeurs, puis nous montrerons qu'il est possible d'intégrer les autres ressources des processeurs une fois le corps principal du programme mis en place.

En partant du fichier de correspondances entre les types de bâtiments et de milieux et les types d'activités établi précédemment, est dressé un tableau détaillant les consommations et productions annuelles des ressources sélectionnées, pour chacun des 29 types d'activité faisant l'objet de la création d'un raster au format ASCII. Le tableau créé devra adopter le format du tableau ci-dessous, et sera ensuite sauvegardé au format CSV.

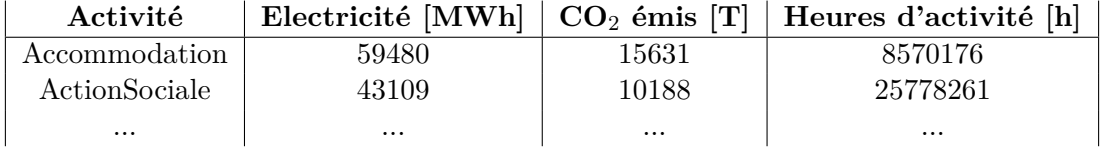

#### *iii. Ecriture du code NetLogo*

<span id="page-11-1"></span>Le code NetLogo se doit de traiter chaque raster séparément, et effectue chaque opération pour toutes les activités recensées, dans notre cas au nombre de 29. De ce fait, il est d'une longueur très conséquente, néanmoins il suit une structure bien définie, mise an avant par les différentes procédures qu'il contient :

1. Déclaration des variables globales, spécifiques aux patches et spécifiques aux tortues. Les variables alpha permettent d'effectuer la correspondance entre le nombre de passages de tortues sur une case et les valeurs de consommation et de production de ressources pour cette case. Il existe une variable alpha par type d'activité et par ressource.

- 2. Setup : mise en place du programme avant son lancement.
- 3. Calibrate : calibration du modèle pour permettre un comptage adéquat des ressources, calcul des valeurs alpha spécifiques aux activités et aux ressources.
- 4. Go : lance le modèle et demande aux tortues d'effectuer diverses actions selon leur classe d'âge, et la présence ou l'absence de confinement.
- 5. Processeurs : permet de calculer les quantités d'électricité consommées, de  $CO<sub>2</sub>$ émises et d'activités humaines investies par les différents types d'activités.
- 6. Diverses procédures permettant d'afficher différentes informations sur la carte virtuelle de Genève, à la guise de l'utilisateur.
- 7. Diverses procédures permettant d'afficher de manière interactive certaines valeurs à l'écran, selon une sélection effectuée par l'utilisateur.

La quasi totalité des lignes de code a été générée par un script auxiliaire écrit en langage python, principalement en reproduisant le langage de code de NetLogo, tout en itérant sur les noms des différentes activités et ressources, stockées dans une liste. Le script *WriteNLcode.py* génère ainsi une dizaine de fichiers *.txt* dont il suffit d'en copier le contenu puis de le coller directement dans l'éditeur de code de NetLogo. Ci-dessous sont détaillées les principales étapes du programme NetLogo.

*Déclaration des variables* : Dans cette section sont renseignées toutes les variables dont NetLogo a besoin pour lancer le modèle.

*Setup* : Cette procédure commence par mettre en place le monde virtuel sur lequel la simulation sera lancée, notamment en fixant sa taille, la taille de ses cellules (ou patches), puis en important tous les rasters (un par activité différente, et un pour la population) générés précédemment. Les valeurs des rasters sont stockées dans les variables de patches éponymes de l'activité représentée. Enfin, la procédure *setup* appelle quatre autres sousprocédures.

*Setup-data* permet de stocker dans des variables NetLogo les valeurs des consommations et productions de ressources pour chaque activité, obtenues lors du traitement des données statistiques.

*Setup-patches* permet de réinitialiser les valeurs de ressources pour chaque patch, tandis que *Setup-count-patches* permet de stocker le nombre de patches possédant au moins un pixel de chaque activité.

*Setup-turtles* s'occupe de la mise en place des agents mobiles nommés tortues. Dans un premier temps, sur chaque patch, des tortues sont créées selon les valeurs du raster de population. La répartition des tortues sur le territoire de Genève est donc conforme aux données réelles. Chaque tortue représente 10 habitants, ceci est nécessaire afin de ne pas excéder la puissance computationelle autorisée par NetLogo. Les tortues reçoivent une adresse de domicile, une classe d'âge définie de manière stochastique en fonction de la répartition des classes d'âge à Genève en 2017 (OCSTAT, 2017), une profession également définie de manière stochastique en fonction de la répartition de l'activité humaine selon les différents secteurs économiques, et un lieu de travail choisi aléatoirement parmi tous

les patches présentant une activité correspondante à la profession de l'agent. Dans cette procédure sont également définis les secteurs essentiels, à savoir les activités qui ne feront pas l'objet d'un télétravail ou d'un arrêt complet lors de l'instauration d'un confinement.

*Calibrate* : Lors de la calibration, le modèle est lancé sur une période d'un an avec toutes les valeurs d'alpha définies à 1. Après 365 jours, le modèle affecte individuellement à chaque valeur alpha pour une ressource et une activité données, le quotient entre la valeur annuelle de consommation ou de production de cette ressource pour cette activité, et la somme des passages d'agents pour ladite activité.

*Go* : Lance le programme avec les paramètres initialisés lors du *setup* et les paramètres définis lors de la calibration. Il est possible de présélectionner un nombre de jours pour lequel l'utilisateur souhaite lancer la simulation. Chaque fois que la procédure *go* est complétée en entier, une journée de 24h se sera écoulée. Durant ces 24h, les tortues effectuent diverses actions selon leur classe d'âge (bébés, enfants, travailleurs et retraités) et la présence ou l'absence de confinement.

*Actions-bebes* : Concerne les 0-4 ans. Ces tortues demeurent sur leur lieu de résidence pendant les 24h d'une journée, tous les jours, à la fois en situation de confinement ou hors confinement.

*Actions-enfants* : Concerne les 5-19 ans. Hors confinement, en jour de semaine (du lundi au vendredi), ces tortues se déplacent sur un des patches possédant une activité de type "Education" et y restent pendant 7 heures (simulant une journée d'école). Puis, elles se déplacent sur un des patches possédant une activité de type "SportLoisirs" pendant 3 heures. Enfin, elles se déplacent sur leur lieu de résidence et y restent pendant 14 heures. Le week-end, elles restent 20h en tout sur leur lieu de résidence, mais cette période est entrecoupée par deux périodes de 2h d'une activité de type "SportLoisirs". Le déplacement de ces tortues n'est pas motorisé. En confinement, ces tortues demeurent sur leur lieu de résidence pendant les 24h d'une journée, tous les jours.

*Actions-travailleurs* : Concerne les 20-64 ans. Par souci de simplicité, toutes les tortues de cette tranche d'âge sont actives. Hors confinement, en jour de semaine, ces tortues se déplacent sur leur lieu de travail et y travaillent pendant 8h. Puis, un temps libre de 2h leur est accordé. Les tortues se rendent sur un lieu aléatoire correspondant à une activité sélectionnée aléatoirement parmi 5 types : Art, Commerce, Culture, Restauration et SportLoisirs. Enfin, les tortues regagnent leur domicile et y restent pendant 14h. Le week-end, les tortues restent 20h en tout sur leur lieu de résidence, mais cette période est entrecoupée par deux périodes de 2h d'une activité d'un type aléatoire parmi les 5 mentionnées précédemment. En confinement, les tortues dont la profession n'appartient pas aux secteurs essentiels, ne sont autorisées à se déplacer que pour accéder à un patch aléatoire possédant une activité de type "Commerce", 1h par semaine. Le reste du temps, elles demeurent à leur domicile. Les tortues dont la profession appartient aux secteurs essentiels, vont travailler normalement. Ceci constitue leur seule sortie hors de chez elles, avec l'unique heure de "Commerce" par semaine. Le déplacement de ces tortues est motorisé, et le calcul des émissions de  $CO<sub>2</sub>$  liées au déplacement sera expliqué plus loin.

*Actions-retraites* : Concerne les tortues agées de plus de 65 ans. Hors confinement, chaque jour, ces tortues sélectionnent aléatoirement une activité parmi quatre (Art, Commerce, Culture, Restauration), et accèdent à un patch aléatoire possédant l'activité sélectionnée. Elles y restent pendant 2h, puis rentrent chez elles et y passent le reste de leur journée (22h). En confinement, une fois par semaine, ces tortues accèdent à un Commerce aléatoire où elles y passent 1h, puis rentrent chez elles et y restent le reste de la semaine. Un certain pourcentage de ces tortues est motorisé. Ce pourcentage est un paramètre pouvant être défini et modifié par l'utilisateur.

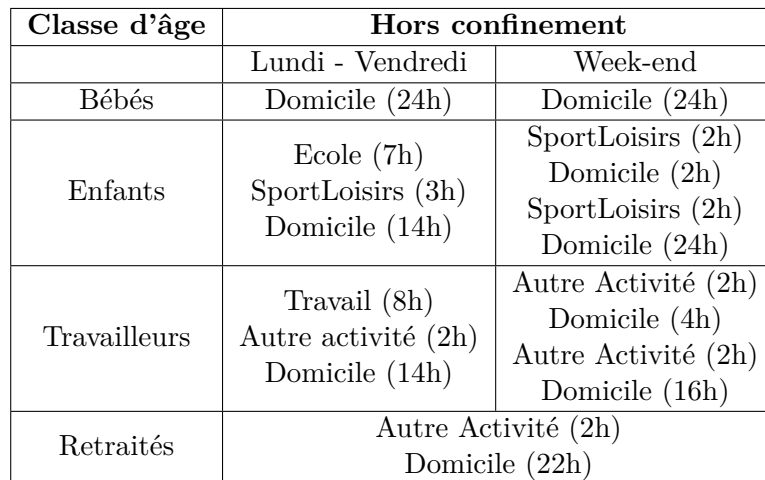

Les deux tableaux suivants résument les plans d'actions de chaque tortue en fonction de sa classe d'âge et de la situation de confinement.

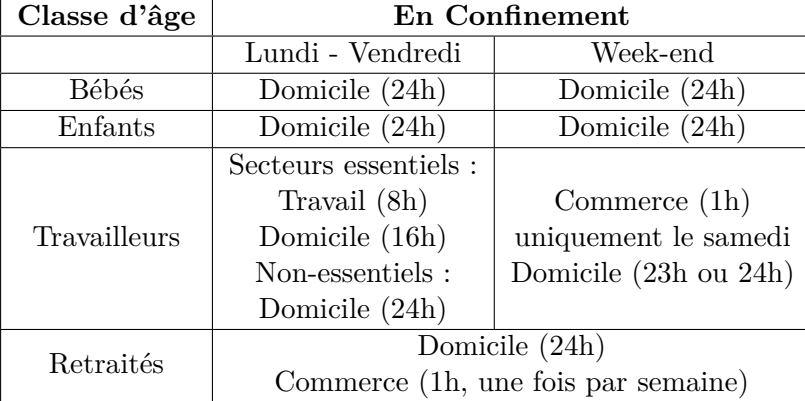

*Simulate-movement* : Cette procédure vise à calculer pour chaque tortue la quantité de CO<sup>2</sup> émise lors des déplacements motorisés. Elle est appelée à chaque fois qu'un déplacement survient dans le plan d'action des tortues. Tout d'abord, la distance à la destination visée est stockée, d'abord en termes de nombre de cases, puis convertie en

kilomètres. Selon la longueur de cette distance *d*, et la distance de seuil influençant la décision de prendre la voiture *dseuil* (paramètre renseigné par l'utilisateur), la probabilité de prendre la voiture est calculée grâce à la formule suivante :

$$
p = \min(1, \frac{d}{d_{seuil}})
$$

La quantité de  $CO<sub>2</sub>$  émise par ce trajet est ensuite calculée en multipliant la distance  $d$  en kilomètres, par le taux de production de  $CO<sub>2</sub>$  en grammes par kilomètres (également renseigné par l'utilisateur) et ajoutée au total pour cette tortue.

*Incrementer-passages* : Cette fonction permet aux patches de garder en mémoire le nombre de passages de tortues sur leur emplacement géographique. Chaque tortue passant sur un patch ajoute 10 à la variable de passages correspondant à l'activité constituant le motif de présence de la tortue sur ce patch. Cette procédure est appelée à chaque heure simulée par le modèle par toutes les tortues présentes dans le monde.

*Processeurs* constitue une famille de procédures appelée lors de la pression d'un bouton sur l'interface graphique. Elle calcule les quantités totales de ressources produites et consommées par les patches en fonction du nombre de passages sur ces patches et des valeurs d'alpha définies lors de la calibration, et les affiche sur l'interface utilisateur. D'autres calculs et résultats peuvent être affichés à tout moment par l'utilisateur, incluant notamment un calcul de la production et de la consommation de ressources par activité, et l'affichage de l'alpha pour une ressource et une activité données.

Finalement, des procédures auxiliaires permettent de dessiner et de représenter selon un code couleur diverses informations sur la carte du monde virtuel, notamment la carte de présence d'un type d'activité (sélectionné par l'utilisateur), et la représentation selon un dégradé de couleurs, la répartition spatiale des quantités de ressources produites ou consommées.

#### <span id="page-15-0"></span>*iv. Interface du programme*

L'interface du programme est composée de multiples éléments permettant une prise en main pratique et aisée du modèle. Sur le haut de la Figure [2](#page-16-0) est représentée la partie gauche de l'interface, dominée par la carte du monde virtuel du modèle. Cette carte affiche de nombreuses informations selon les options activées par l'utilisateur et les commandes effectuées. Par exemple, une pression du bouton (**1**) affiche la carte de population (en bas sur la Figure [2](#page-16-0)).

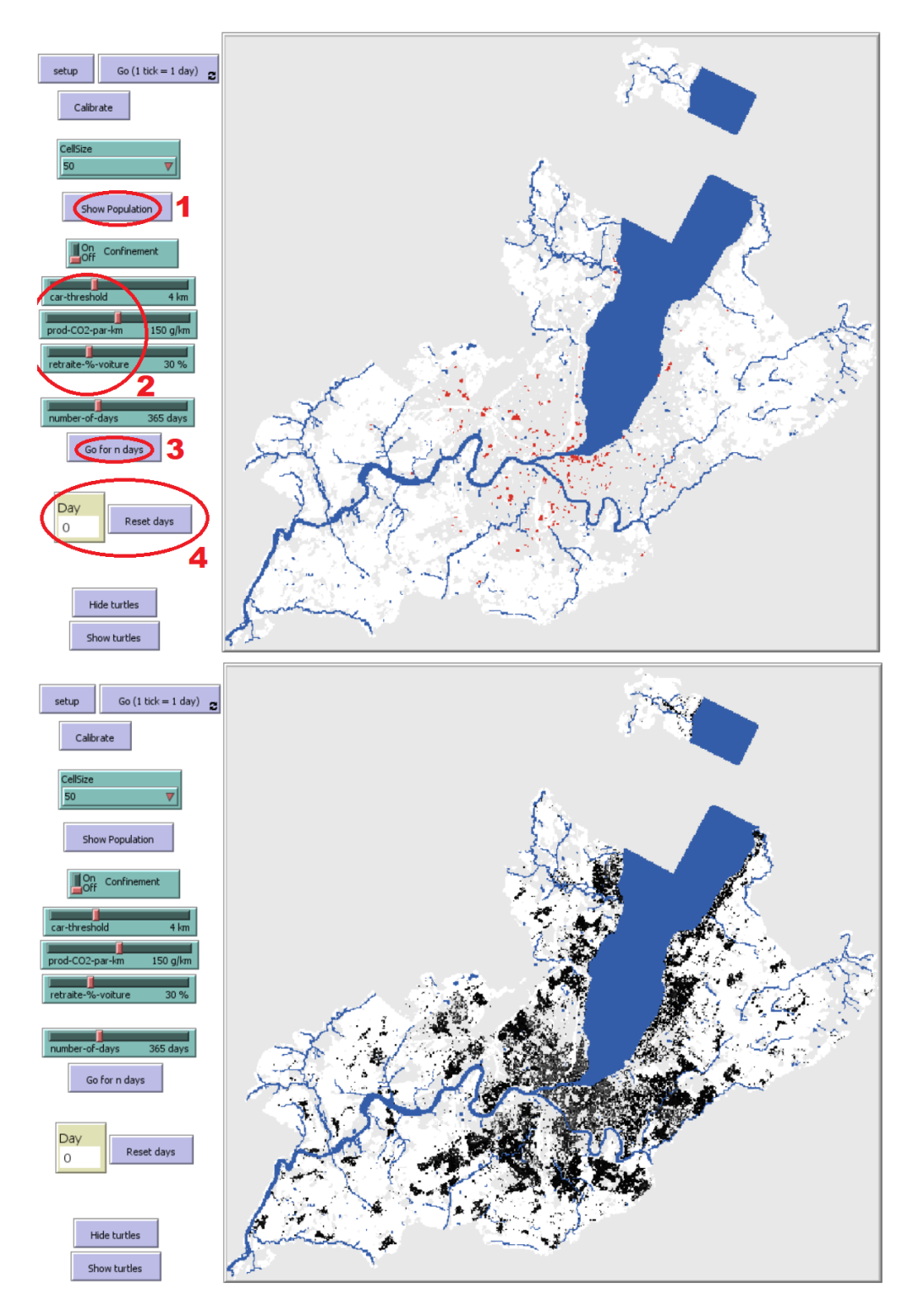

<span id="page-16-0"></span>Figure 2 – Partie gauche de l'interface du programme. En haut de la figure, les patches colorés en rouge contiennent au moins une activité de type "Commerce". En bas, la répartition spatiale de la population est représentée en dégradé de gris. Les patches plus clairs représentent une densité de population plus élevée. 16

L'ensemble de paramètres dans le cercle (**2**) permet d'influer sur les émissions de CO<sup>2</sup> dues à la mobilité motorisée. Ces paramètres comprennent la distance de seuil, l'émission de CO<sub>2</sub> par km moyenne pour une voiture, et le pourcentage de retraités se déplaçant en voiture, respectivement de haut en bas. Le bouton (**3**) permet de lancer la simulation pour un nombre de jours pouvant être défini par l'utilisateur au-dessus du bouton. Enfin, l'affichage (**4**) permet d'informer du numéro du jour en cours pendant la simulation, ainsi que de réinitialiser ce compteur à chaque nouvelle simulation.

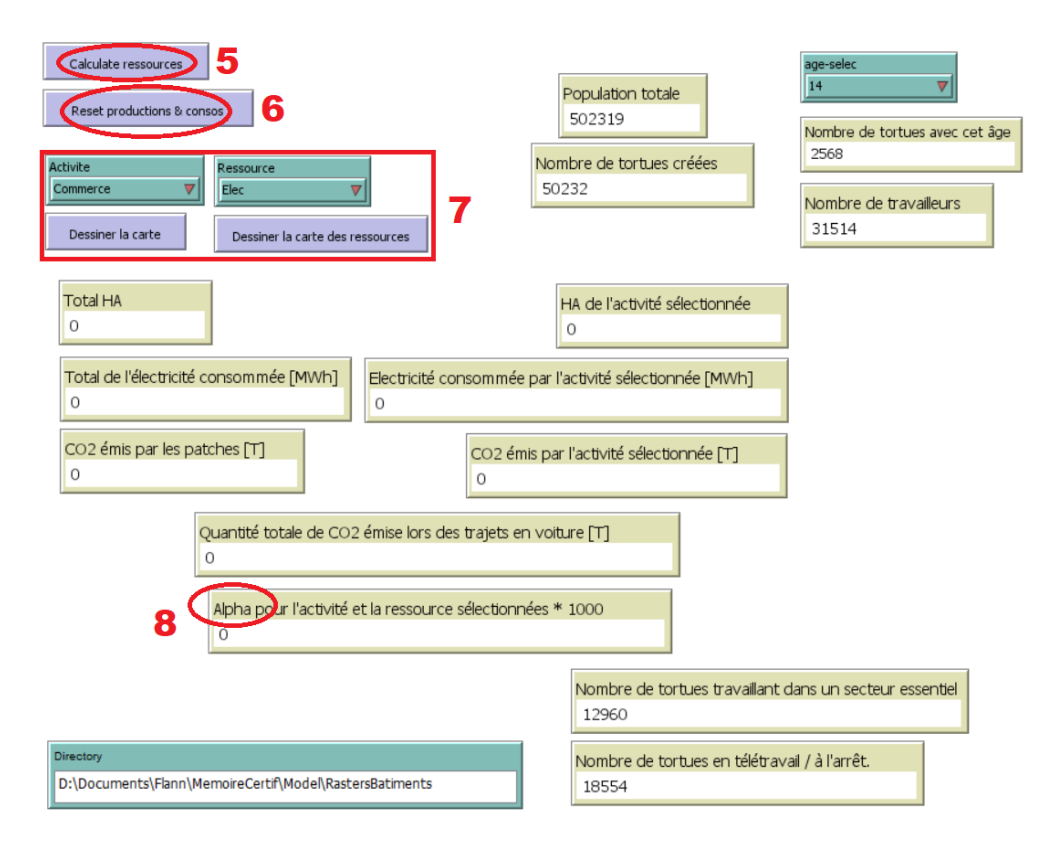

<span id="page-17-1"></span>FIGURE  $3$  – Partie droite de l'interface du programme.

<span id="page-17-0"></span>La partie droite de l'interface, représentée sur la Figure [3](#page-17-1), contient de nombreux boutons et affichages destinés à une lecture claire de variables importantes du modèle. Le bouton (**5**) permet de calculer les quantités de ressources à partir du nombre de passages de tortues grâce aux valeurs alpha. Les valeurs s'affichent alors automatiquement dans les moniteurs. Le bouton (**6**) permet de réinitialiser les quantités de ressources consommées et produites, ainsi que le nombre de passages pour chaque cellule. L'ensemble de paramètres (**7**) permet de sélectionner une activité et une ressource en particulier, et de dessiner la carte de présence de l'activité sélectionnée, et la répartition spatiale de la consommation ou production de la ressource sélectionnée. La sélection influence également certaines valeurs affichées dans les moniteurs, notamment le moniteur (**8**) affichant la valeur alpha pour l'activité et la ressource sélectionnées, multipliée par 1000.

### 4. Résultats et discussion

Avant d'inaugurer cette section, il convient de préciser que ce modèle possède une part d'aléatoire inhérente à certains processus, notamment lors de la mise en place des tortues, de leur adresse, âge et profession. De ce fait, les résultats peuvent différer entre chaque mise en place (effectuée par la procédure *setup* définie à la section *3b[.iii.](#page-11-1)*). Les résultats suivants ont été obtenus lors de la même session de travail. Ils peuvent légèrement différer des résultats obtenus lors d'une autre session. Grâce à une très grande taille d'échantillon pour les tortues  $(N = 50232)$ , les variations détectées sont infimes et n'impactent donc pas les dynamiques qu'il est possible d'observer grâce au modèle.

Après calibration du modèle, les paramètres suivants ont été choisis pour effectuer une première simulation : distance de seuil fixée à 4 km, proportion de retraités se déplaçant en voiture fixée à  $30\%$ , et émissions de  $CO<sub>2</sub>$  par une voiture fixée à  $150 \text{ g/km}$ . La quantité de  $CO<sub>2</sub>$  totale émise par les déplacements en voiture en un an est de 296'944 tonnes de CO<sub>2</sub> par an. Cette valeur est très proche des valeurs obtenues par G. Bissiau (Bissiau, 2018), soit  $292'302$  tonnes de  $CO<sub>2</sub>$  émises par les voitures à Genève en 2017, et 327'560 tonnes en ajoutant les motos à l'équation. Ce scénario représente le cas zéro, et servira de référence lorsque l'on souhaitera comparer les résultats de scénarios différents.

En fixant la proportion de retraités possédant une voiture à 60%, soit une augmentation de 7.28% du nombre de personnes motorisées, les émissions grimpent de +3.88% à 308'460 tonnes, par rapport au cas zéro. Cependant, cette augmentation est moins importante que celle du nombre de personnes motorisées, ce qui signifie que dans ce scénario, les retraités ont un plan d'action moins polluant que les travailleurs.

Pour simuler un passage de la moitié du parc automobile genevois au tout-électrique, il est possible de diminuer la consommation moyenne d'une voiture de moitié, soit 75  $g/km$ . Dans ce scénario, 148'439 tonnes de  $CO<sub>2</sub>$  sont rejetées, représentant une diminution de -50% par rapport au cas zéro. Ce résultat n'est guère surprenant, mais il est possible ainsi de vérifier que les émissions totales sont directement proportionnelles aux émissions individuelles de chaque voiture.

En situation de confinement, les émissions de  $CO<sub>2</sub>$  dues aux déplacements chutent de -73.15% à 79'739 tonnes, par rapport au cas zéro.

En faisant varier la distance de seuil, mais en gardant les autres paramètres identiques au cas zéro, il est possible de dresser le graphique des émissions de  $CO<sub>2</sub>$  en fonction de la distance de seuil, représenté sur la Figure [4](#page-19-0). Pour une distance de seuil supérieure à 5 km, on constate une relation linéaire qui s'amortit pour des distances de seuil décroissantes à partir de 4 km, la courbe tendant vraisemblablement vers sa limite supérieure (314'008 tonnes) représentant le cas *dseuil* = 0 où toutes les tortues motorisées se déplaceraient en voiture quelle que soit la distance à leur destination.

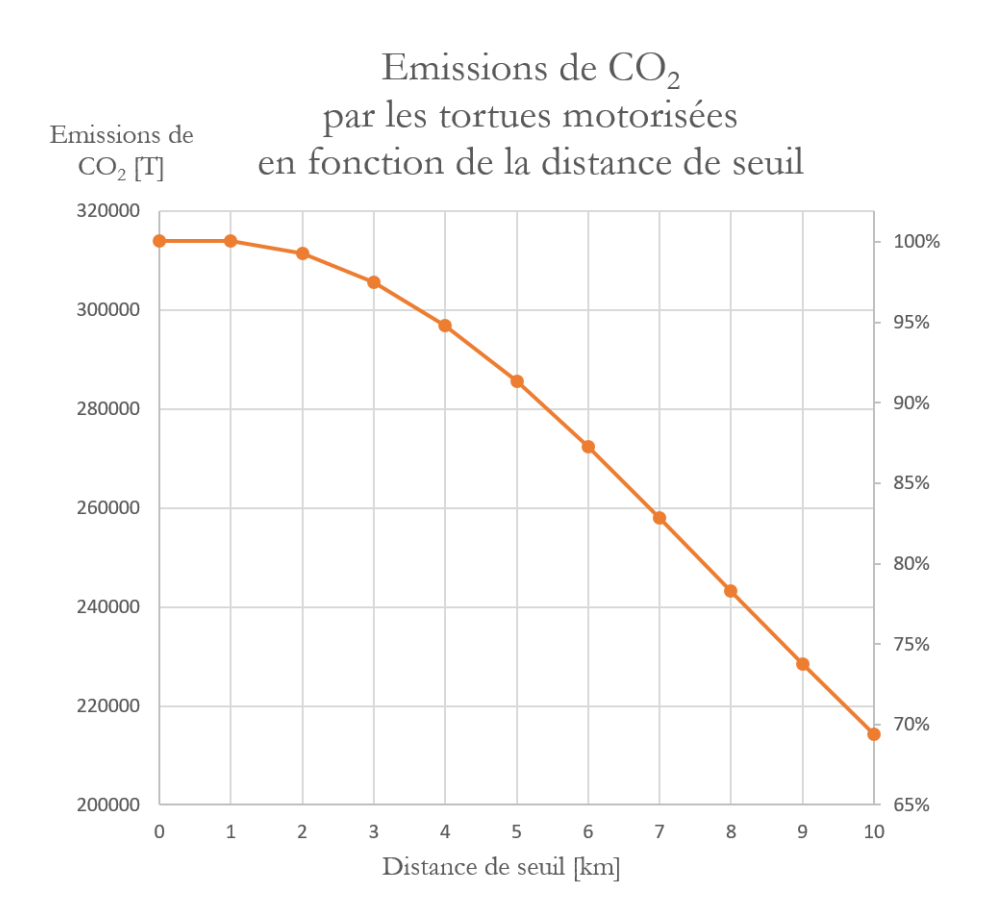

<span id="page-19-0"></span>FIGURE  $4$  – Graphique des émissions de CO<sub>2</sub> par les agents mobiles se déplaçant en voiture, en fonction de la distance de seuil. Paramètres :  $30\%$  des retraités se déplaçant en voiture, et 150 g de CO<sub>2</sub> émis par km.

Le modèle permet également d'afficher la répartition des consommations d'électricité, de production de  $CO<sub>2</sub>$  et d'utilisation d'heures d'activité humaine par les différentes activités à Genève, calculées grâce à la méthode des processeurs. La Figure [5](#page-20-0) représente la consommation d'électricité et la production de CO<sub>2</sub> à Genève, toutes activités confondues et hors confinement. La Figure [6](#page-21-0) représente l'utilisation de l'activité humaine à Genève, toutes activités confondues et hors confinement, ainsi que quelques chiffres issus de cette simulation.

Les FIGURES [7](#page-22-0) ET [8](#page-23-0) représentent les mêmes données que les FIGURES [5](#page-20-0) ET [6](#page-21-0) respectivement, obtenues avec un scénario de confinement laissant tous les autres paramètres inchangés.

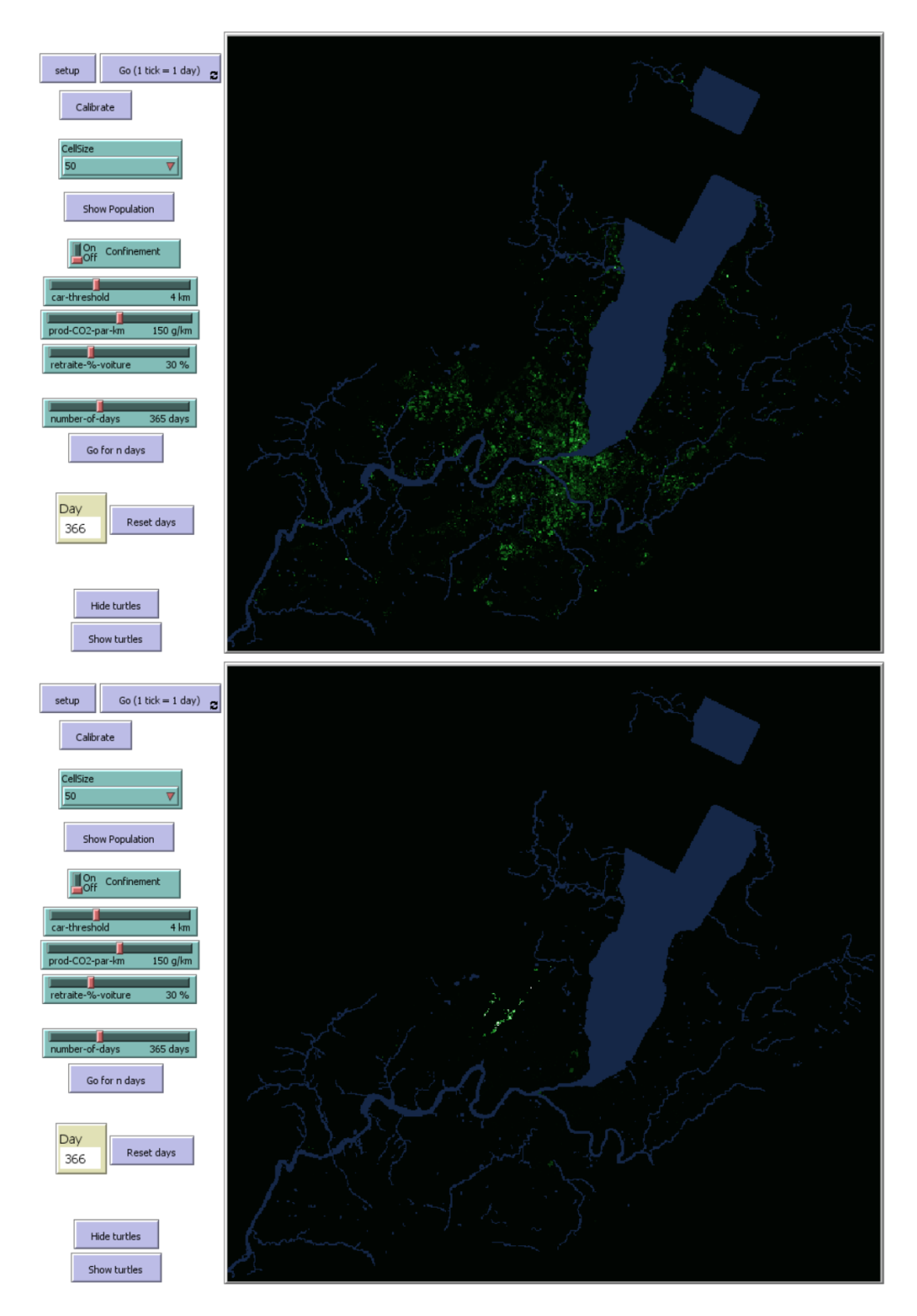

<span id="page-20-0"></span>FIGURE – Répartition spatiale des consommations d'électricité (haut) et des émissions de CO<sub>2</sub> hors mobilité (bas), hors confinement.

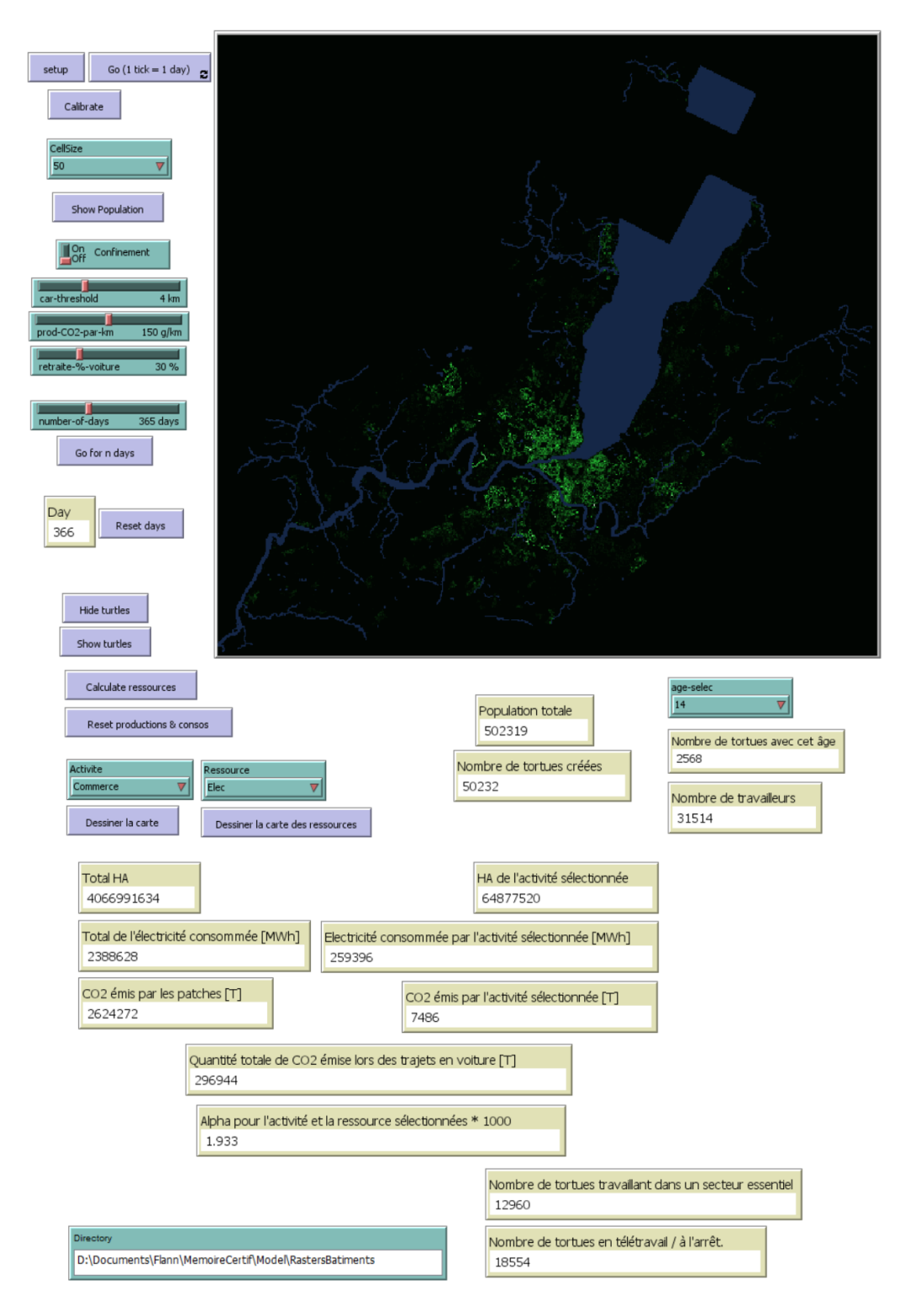

<span id="page-21-0"></span>Figure 6 – Haut : Répartition spatiale de l'activité humaine, hors confinement. Bas : Chiffres associés à une simulation hors confinement, avec les paramètres suivants : distance de seuil = 4km, pourcentage de retraités se déplaçant en voiture =  $30\%$ , émissions de CO<sub>2</sub> : 150 g/km.

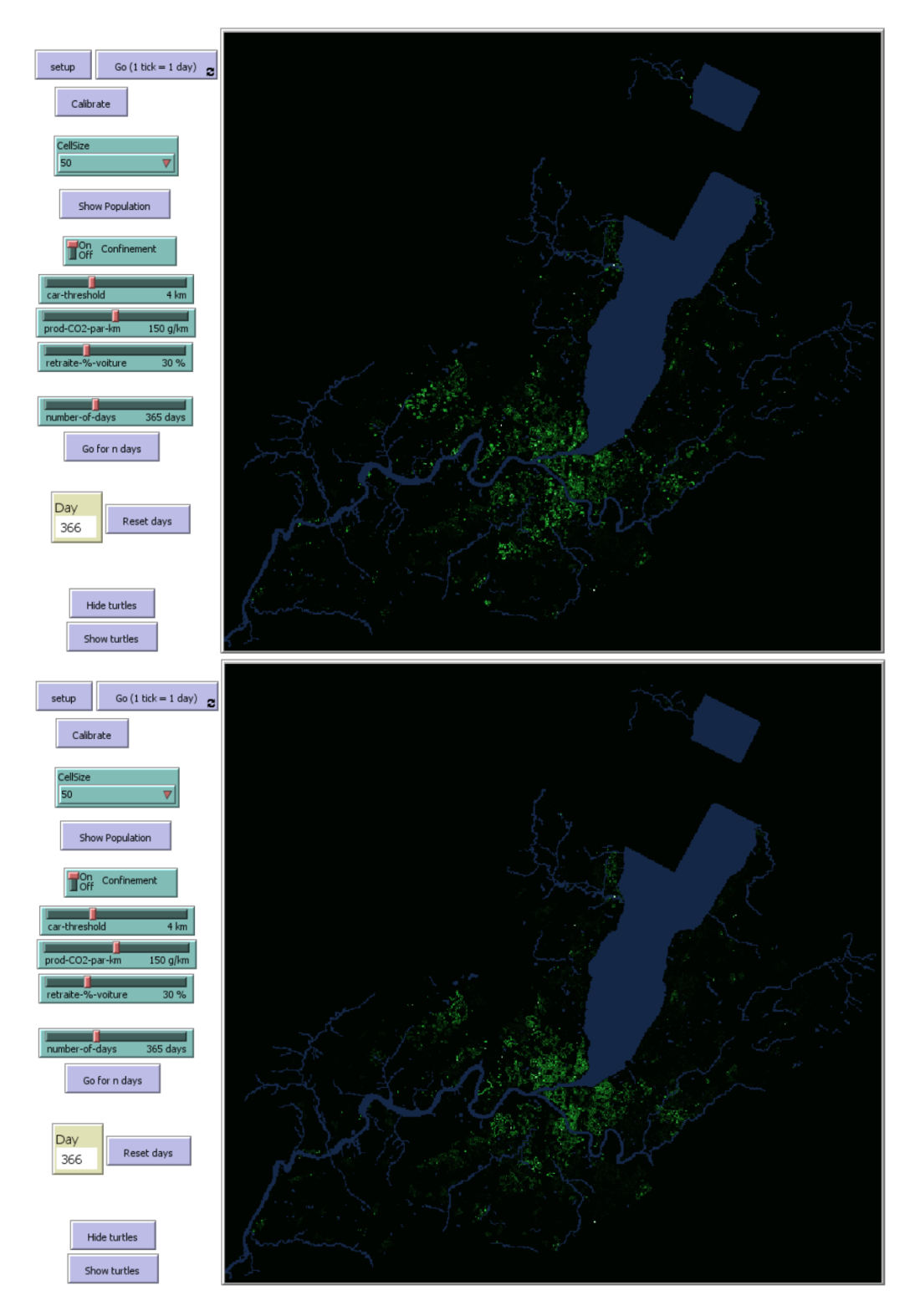

<span id="page-22-0"></span>FIGURE – Répartition spatiale des consommations d'électricité (haut) et des émissions de CO<sub>2</sub> hors mobilité (bas), en confinement.

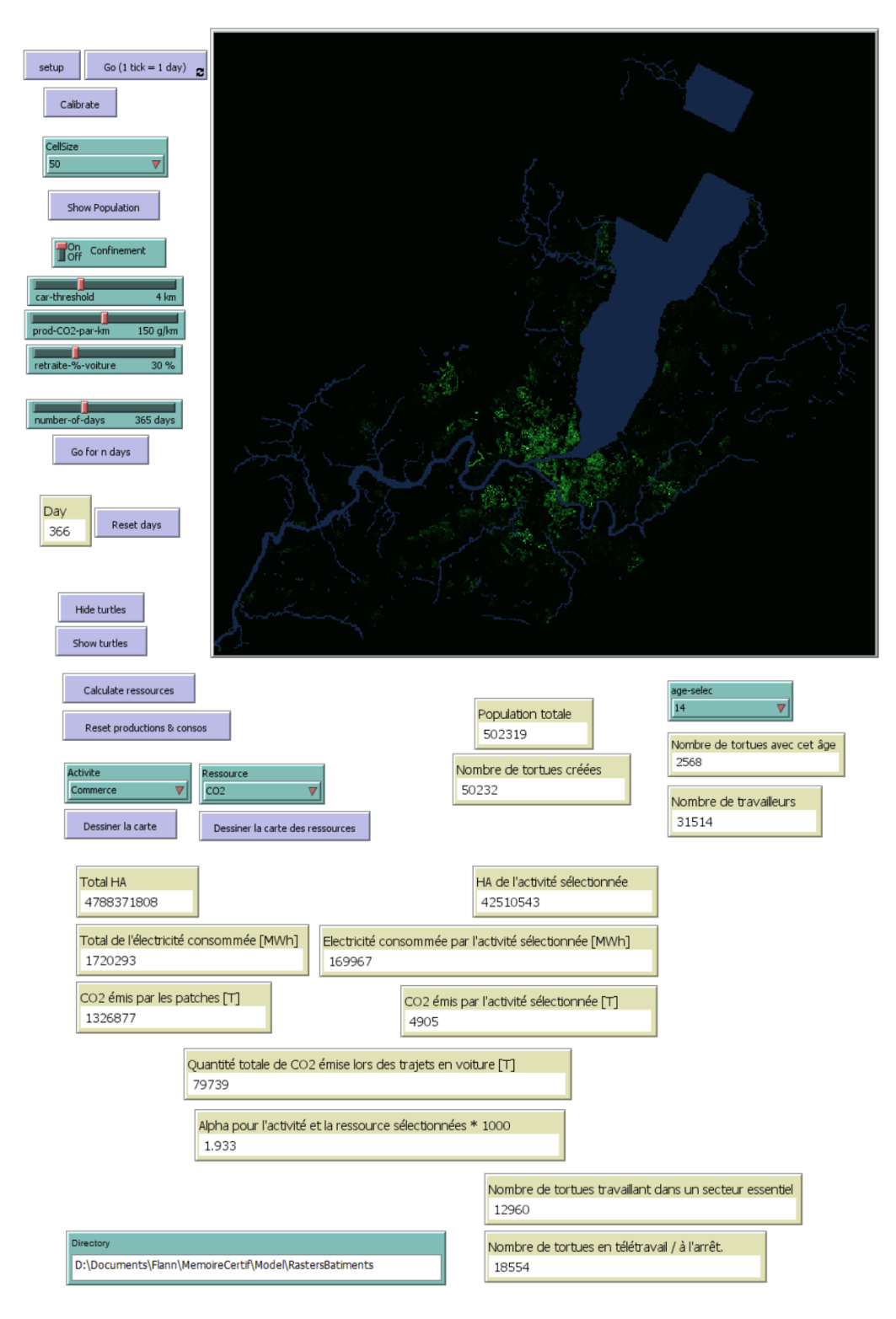

<span id="page-23-0"></span>Figure 8 – Haut : Répartition spatiale de l'activité humaine, en confinement. Bas : Chiffres associés à une simulation en confinement, avec les paramètres suivants : distance de seuil = 4km, pourcentage de retraités se déplaçant en voiture =  $30\%$ , émissions de CO<sub>2</sub> : 150 g/km.

En guise d'ouverture des discussions autour des résultats du modèle, il convient de préciser que la majeure partie du travail effectué pour ce mémoire a été consacrée à la construction entière du modèle, accompagné de toutes les tâches de *debugging* et de vérification de son bon fonctionnement associées à tout ouvrage de programmation.

Lors du traitement des données géomatiques en vue de leur intégration dans un modèle NetLogo, il se révéla difficile d'établir des correspondances précises entre les activités et les types de bâtiments et milieux, ce qui a pour effet d'introduire un biais dans la répartition spatiale des consommations et productions. Sur le bas de la Figure [5](#page-20-0), il est possible de constater un *hotspot* d'émissions de CO<sup>2</sup> éclipsant le reste du territoire du canton, dont la géolocalisation correspond exactement à celle de l'aéroport. Ce *hotspot* disparaît de la Figure [7](#page-22-0), où le confinement est activé et l'arrêt des activités associées à l'aéroport est forcé. Cependant, il paraît difficile de tirer des conclusions sensées en observant les autres cartes des Figures [5](#page-20-0) à [8](#page-23-0).

En addition aux chiffres pour chaque branche terminale de la grammaire de Genève, l'idéal serait d'également obtenir l'accès aux processeurs détaillés pour chaque bâtiment. Les productions et consommations de ressources peuvent en effet fortement varier en fonction de nombreux paramètres tels que la superficie du bâtiment, le type d'activités qu'il abrite, le nombre de personnes interagissant avec et le type d'interactions qu'ils entretiennent, selon des statuts de client, d'employé, ou encore de technicien travaillant directement sur la machinerie.

De part leur nature extrêmement complexe et hétérogène, les comportements humains et leur simulation représentent la difficulté majeure rencontrée lors de la construction du modèle. Les plans d'action élaborés pour chaque type d'agents constituent une tentative modeste de s'approcher des comportements humains réels. Cependant, ces plans d'action ont une très grande part d'arbitraire et de subjectivité et n'ont pas fait l'objet d'une étude détaillée. De plus, de nombreux paramètres sociaux et physiologiques propres à chaque individu influencent les décisions et intentions de chacun, mais ces paramètres n'ont pas fait l'objet d'une implémentation dans ce modèle ; en écartant la possibilité d'activer le confinement, le plan d'action de chaque agent est immuable et dépend uniquement de la classe d'âge et de la profession propres à l'agent.

Pendant la construction du modèle, la puissance computationnelle limitée de Net-Logo a été constatée, imposant un certain nombre de compromis quant à l'écriture du programme. Parmi ces compromis peuvent être notamment relevés la création d'une tortue pour 10 habitants réels, ou alors la réduction de la résolution des cartes utilisées, afin de ne pas dépasser le nombre de cellules et agents mobiles autorisé par NetLogo. Ces restrictions se présentent comme un obstacle supplémentaire à une représentation fidèle et précise du système socio-écologique complexe du canton de Genève. Afin de passer à un niveau de complexité supérieur dans un but de mieux modéliser les dynamiques réelles, il semble opportun de considérer d'autres langages de programmation axés autour des modèles agents. GAMA (Taillandier et al., 2019) se présente comme une piste attrayante dans la quête d'une application facilitant la création de modèles à grande échelle dotés d'une complexité significative. Après avoir surmonté une courbe d'apprentissage en apparence plus escarpée que pour NetLogo, l'utilisation de GAMA pour ce modèle pourrait permettre une meilleure résolution spatiale, des calculs plus précis et une meilleure gestion des interactions entre agents individuels, ainsi qu'un enrichissement et une diversification des plans d'actions pour chaque agent mobile.

Les données statistiques utilisées pour construire les processeurs pour chaque activité et par extension, le modèle, sont datées de l'année 2017. Or, ces données sont mises à jour chaque année. La mise en place d'un procédé permettant l'automatisation du traitement des données statistiques semble donc s'inscrire parfaitement dans une éventuelle continuation du travail effectué lors de l'élaboration de ce mémoire.

#### 5. Conclusion

<span id="page-26-0"></span>Lors de cette étude, une première tentative à l'élaboration d'un modèle agents pour Genève basé sur les processeurs a été réalisée avec succès. Le modèle a été entièrement construit par l'auteur en se basant sur des couches de données géographiques fournies par le SITG (SITG, 2020) ainsi que des données statistiques compilées et traitées par G. Bissiau (Bissiau, 2018). Le modèle réalise une intégration des processeurs théorisés par la méthode MuSIASEM à partir de la grammaire du canton de Genève établie par G. Bissiau (Bissiau, 2018, p.34).

Le modèle permet l'affichage de la répartition spatiale de l'électricité consommée, du CO<sup>2</sup> émis et de l'activité humaine employée dans les deux scénarios d'intérêt, le premier en situation normale et le deuxième représentant la mise en place d'un confinement. Le programme simule également le déplacement des agents mobiles, et calcule en parallèle la quantité d'émissions de  $CO<sub>2</sub>$  liées à cette mobilité lorsqu'elle est motorisée. Certains paramètres influençant ces émissions ont été mis en évidence, incluant l'émission individuelle moyenne des voitures, la quantité de personnes se déplaçant en voiture, et la distance de seuil associée au mécanisme de prise de décision du déplacement en voiture. Les émissions des agents découlent de leur plan d'action associé à leur catégorie d'âge. Une relation linéaire entre la distance de seuil et la quantité d'émissions a été mise en évidence. Cette courbe s'aplatit vers les valeurs basses et tend vers la valeur maximale d'émissions correspondant au cas *d*seuil = 0. Les règles instaurées dans le but de modéliser un confinement sur le canton de Genève ont pour effet de réduire les émissions de CO<sup>2</sup> de près de trois-quarts de la quantité usuelle.

Cette étude pose les bases de la recherche axée autour de la méthode du Nexus et du MuSIASEM pour Genève. De très nombreux développements sont envisageables. D'une part, seules les comptabilités pour l'électricité, le  $CO<sub>2</sub>$  et l'activité humaine ont été effectuées dans le cadre de ce mémoire. Un premier élargissement de ce travail devrait inclure l'ensemble des ressources et produits mentionné dans la section *3a[.ii.](#page-9-0)*, à savoir le gaz naturel, l'eau, le pétrole, la richesse ou PIB, les déchets solides et les eaux usées.

Une automatisation du traitement des données statistiques tel qu'effectué par G. Bissiau (Bissiau, 2018) pourrait également être désirée, de nouvelles données étant parues chaque année sur la plateforme du canton de Genève (OCSTAT, 2020).

Des axes d'amélioration pourraient également être levés autour des données statistiques elles-mêmes, par exemple en recherchant des données plus précises et élaborées pour chaque bâtiment ou, au sens plus large, pour chaque élément présent dans les couches géographiques constituant la base du modèle. Une telle recherche aurait pour dessein d'améliorer la résolution et la précision spatiale des calculs.

Par la suite, un changement de plateforme pourrait être considéré afin de répondre à la demande en ressources informatiques associée à une amélioration des performances du modèle. Le langage et plateforme de programmation GAMA (Taillandier et al., 2019) se propose comme un excellent candidat à la poursuite de cette étude.

Pour terminer, une étude détaillée des comportements humains pourrait être planifiée dans le but de corriger et d'enrichir les plans d'action des agents mobiles. De nature extrêmement complexe et délicate, ce travail devrait être entrepris dans une perspective d'amélioration profonde et à long terme du modèle. Un premier objectif à atteindre consisterait en une plus grande diversité et individualisation des plans d'action. Les agents mobiles devrait idéalement tous posséder un plan d'action différent de leurs congénères et variable en fonction de nombreux paramètres – partagés ou non – ainsi que dans le temps, afin de modéliser au mieux le système réel. Les performances d'un modèle se doivent ensuite d'être vérifiées et de faire l'objet d'une véritable étude de validation (Crooks et al., 2019, p.261) afin de détecter et d'éliminer erreurs et biais éventuellement introduits lors de la conception du modèle.

## **Bibliographie**

Beckers, V., Beckers, J., Vanmaercke, M., Van Hecke, E., Van Rompaey, A., Dendoncker, N. (2018) : Modelling Farm Growth and Its Impact on Agricultural Land Use : A Country Scale Application of an Agent-Based Model. *Land*, 7, 109.

Bissiau, G. (2018) : Métabolisme de l'Energie et de l'Eau du Canton de Genève avec l'approche du Nexus par MuSIASEM. Université de Genève, Institut des Sciences de l'Environnement, 328.

Crooks, A., Malleson, N., Manley, E., Heppenstall., A. (2018) : *Agent-Based Modelling & Geographical Information Systems*. Sage Publishing, 2018.

Deadman, P.J., Robinson, D.T., Moran, E. and Brondizio E. (2004) : Effects of colonist household structure on land use change in the amazon rainforest : An agent based simulation approach. *Environment and Planning B*, 31 (5), 693-709.

Giampietro, M., Aspinall, R.J., Ramos-Martin, J., Bukkens, S.G.F. (2014) : *Resource accounting for sustainability assessment, The nexus between energy, food, water and land use*. Routledge, 2014.

Giampietro, M., Saltelli, A., Serrano, T. (2020) : Sustainability of Social-Ecological Systems : the Nexus between Water, Energy and Food. [https://www.coursera.org/](https://www.coursera.org/learn/sustainability-social-ecological-systems/) [learn/sustainability-social-ecological-systems/](https://www.coursera.org/learn/sustainability-social-ecological-systems/) (dernière consultation en 2020).

OCSTAT (2017) : Office cantonal de la Statistique. République et canton de Genève. <https://www.ge.ch/statistique/> (consulté en 2020, données de 2017).

OMS - Organisation Mondiale de la Santé (2020) : Zoonoses, 29 juillet 2020. [https:](https://www.who.int/fr/news-room/fact-sheets/detail/zoonoses) [//www.who.int/fr/news-room/fact-sheets/detail/zoonoses](https://www.who.int/fr/news-room/fact-sheets/detail/zoonoses) (dernière consultation le 24 septembre 2020).

SITG  $(2020)$ : SITG, le territoire genevois à la carte. <https://ge.ch/sitg/> (consulté en 2020).

Taillandier, P., Gaudou, B., Grignard, A., Huynh, Q.-N., Marilleau, N., Caillou, P., Philippon, D., Drogoul, A. (2019) : Building, composing and experimenting complex spatial models with the GAMA platform. *Geoinformatica*, 23 (2), pp. 299-322.

Waughray, D. (2011) : *Water security : the water-food-energy-climate nexus : the World Economic Forum water initiative*. Washington, D.C. : Island Press, 2011.

Wilensky, U. (1999) : NetLogo. Center for Connected Learning and Computer-Based Modeling. Northwestern University, Evanston, IL. [https://ccl.northwestern.edu/](https://ccl.northwestern.edu/netlogo/) [netlogo/](https://ccl.northwestern.edu/netlogo/) (consulté en 2020).

# **Annexe**

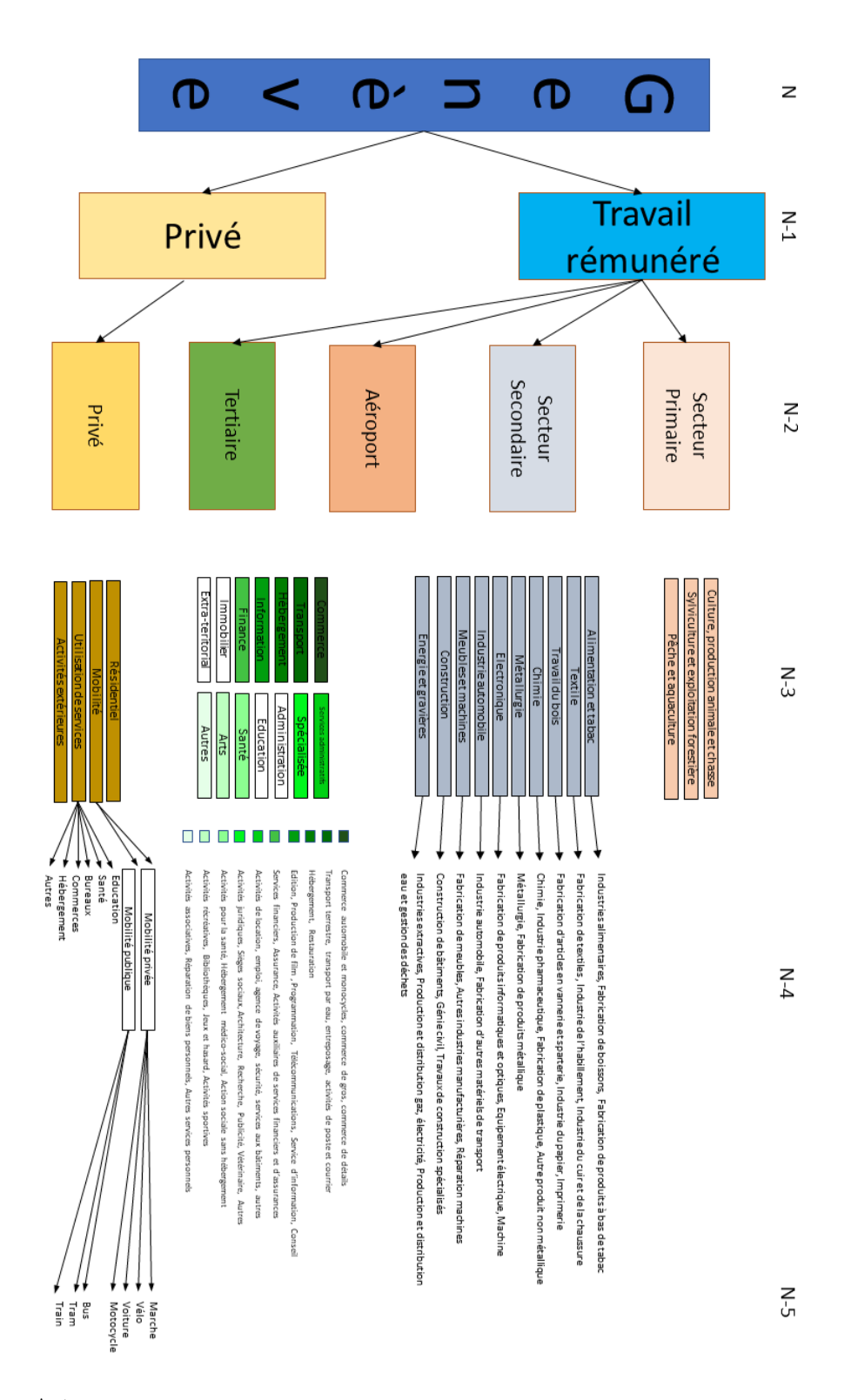

Figure A.1 – Grammaire multi-échelles du canton de Genève élaborée par G. Bissiau (Bissiau, 2018, p.34).